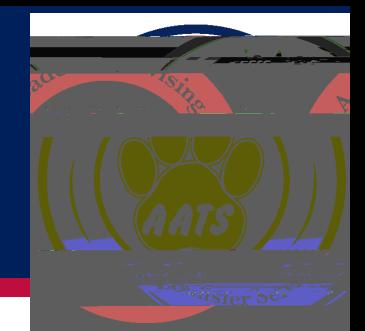

# Happy Thanksgiving!

Tools for Success: Center for Academic Excc A E

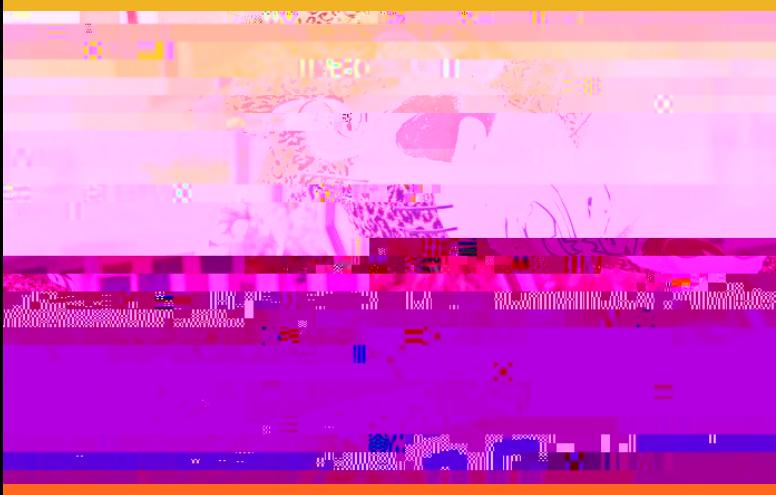

### How to use the bullet n:

Go to Logins (located at the very top of the USA website) > [Students](https://www.southalabama.edu/services/logins/students/) > Student Re-sources (located on the Lef-Hand side) > [Bulletin](https://www.southalabama.edu/bulletin/current/) Use the search engine to look up course descriptions, majors, minors, degree requirements, etc.

#### What else can you view in the Bullet n?

Academic Calendar, Tuit on and Fees, Academic Status Policy, Requirements for

## Tuesday, November 22: Thanksgiving Break

begins at 5 pm

Friday, December 2: Last day of fall classes

Monday, December 5-Thursday, December 8: Final Exams

Friday, December 9: Residence halls close for Winter Break

Tuesday, December 13: Final Grades Post

*[Meta Majors](https://www.southalabama.edu/departments/academicadvising/metamajors/index.html) career clusters that organize individual majors under a larger* 

*[Degrees and Programs bulletin page](https://www.southalabama.edu/bulletin/current/degrees-programs/index.html) this page lists all of our major and* 

#### Ask the advisor: How do I request an override?

Happiness is a choice. Happiness is a habit. And happiness is something you have to work hard at. It does not just happen.

– Leslie Jordan